## uc3m | Universidad Carlos III de Madrid

## **OPENCOURSEWARE REDES DE NEURONAS ARTIFICIALES Javier Huertas Tato**

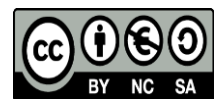

## **Autoevaluación Caso Práctico V: SOM**

Para comprobar que la experimentación es completa y se han seguido todos los pasos de la guía, se recomienda orientarse por estas pautas. Esta evaluación es acompañada por las transparencias del software SOM-PAK [PR-F-08.3], dónde se muestran diversas visualizaciones del fichero de salida, fichero de red y visualización.

Junto con la salida en consola y del programa, se espera que se elabore una experimentación completa. Esta experimentación se puede ilustrar con una tabla resumen del siguiente tipo:

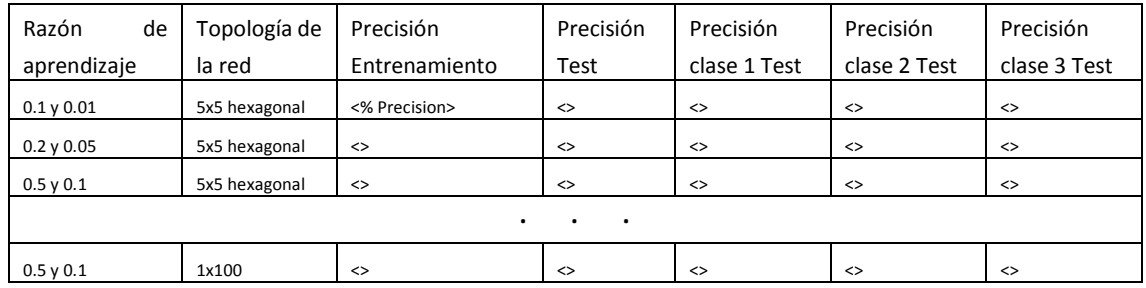

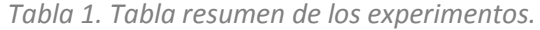

También, y como se menciona en la guía, es necesario hacer una comparación de modelos. Para ello se puede hacer una tabla de este tipo:

*Tabla 2. Tabla resumen de los experimentos.*

| Método             | Precisión                    | Precisión  | Precisión         | %Clase | %Clase                       | %Clase                       |
|--------------------|------------------------------|------------|-------------------|--------|------------------------------|------------------------------|
|                    | Entrenamiento                | Validación | Test              |        |                              | 3                            |
| Perceptrón         | <% Precisión>                | ◇          | ◇                 | <>     | $\leftrightarrow$            | ◇                            |
| multicapa          |                              |            |                   |        |                              |                              |
| Red de base radial | $\left\langle \right\rangle$ | <>         | $\leftrightarrow$ | <>     | $\left\langle \right\rangle$ | $\left\langle \right\rangle$ |
| <b>Mapas</b>       | ◇                            | N/A        | <>                | <>     | $\leftrightarrow$            | ◇                            |
| autoorganizados    |                              |            |                   |        |                              |                              |